## **Opret notat**

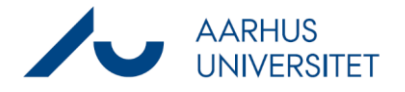

Denne vejledning beskriver, hvordan du opretter et notat på en sag. Notater anvendes til at notere information, som kan være relevant at kende i forhold til sagsbehandlingen, men ikke falder under journaliseringspligten. Notater skal betragtes som gule post-it. Det kan for eksempel være: "Er påbegyndt svar, men mangler informationer fra leder ".

Notater kan bruges til efterlevelse af notatpligten i afgørelsessager (i daglig tale kaldet telefonnotater). Hvis man bruger notatfunktion til "telefonnotarer", skal notatet udskrives og gemmes på sagen for at være korrekt journaliseret.

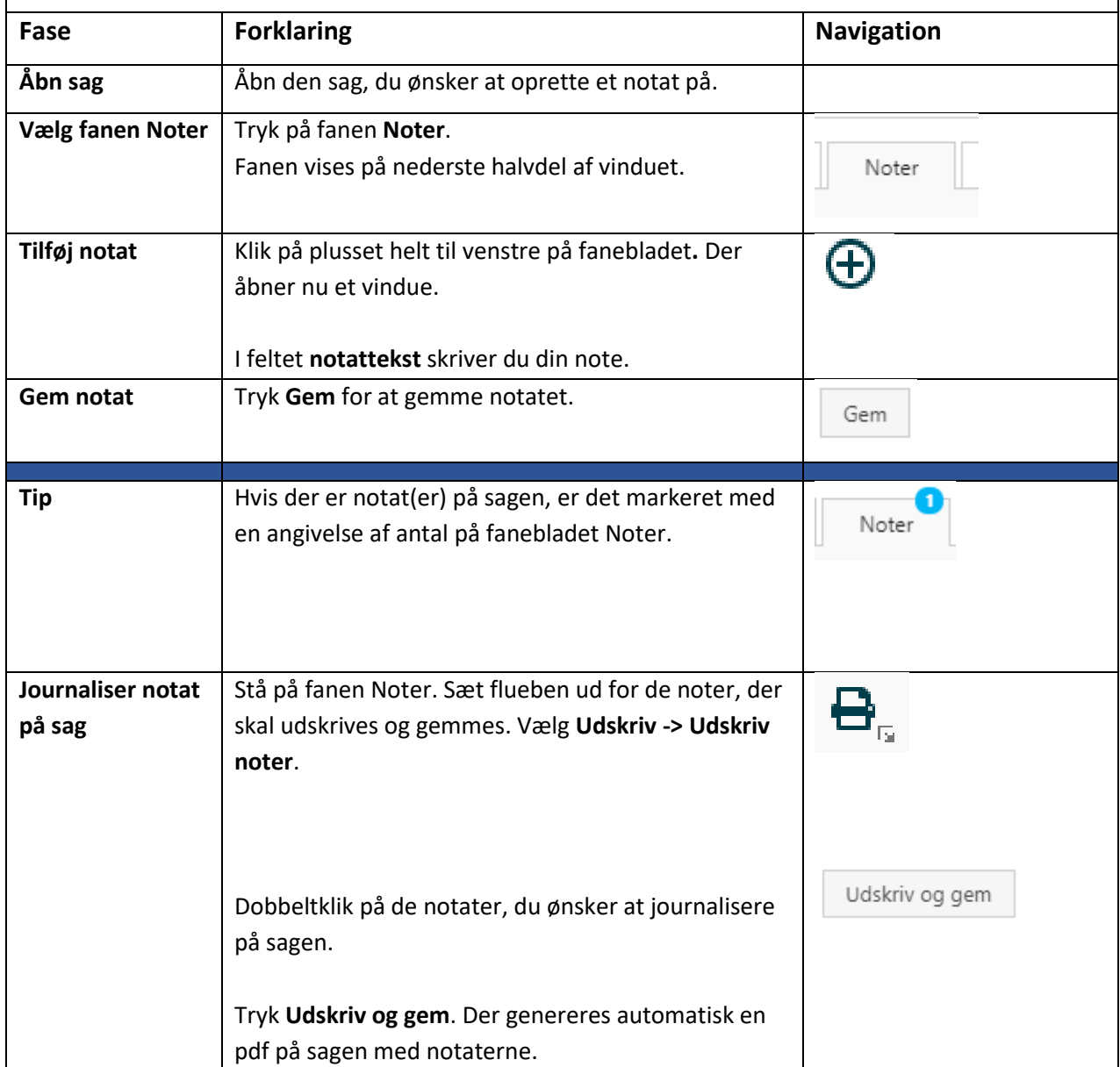